**Блок: НДС**

**Вариант 1**

*Бюро создало дизайн-проект и продало её компании К за 48 000 рублей, включая НДС. Какая прибыль останется у бюро после уплаты НДС?*

Налоговая ставка =

Прибыль =

**Вариант 2**

*Бюро создало дизайн-проект и продало её компании К за 48 000 рублей, включая НДС. Компания К перепродала проект конечному покупателю за 72 000 рублей. Вычисли НДС, который компания К заплатит в бюджет.*

Налоговая ставка =

НДС компании К =

**Вариант 3**

*Бюро создало дизайн-проект и продало её компании К за 48 000 рублей, включая НДС. Компания К сделала наценку 10 000 рублей. Вычисли итоговую цену проекта для конечного покупателя.*

Налоговая ставка =

Итоговая цена =

### **Блок: Оценка качества контента (для учащихся)**

#### **Оцени видеоролик "Продаём, добавляем стоимость, платим НДС-1"**

*Проставь галочки. Если ответ "нет", напиши, почему.*

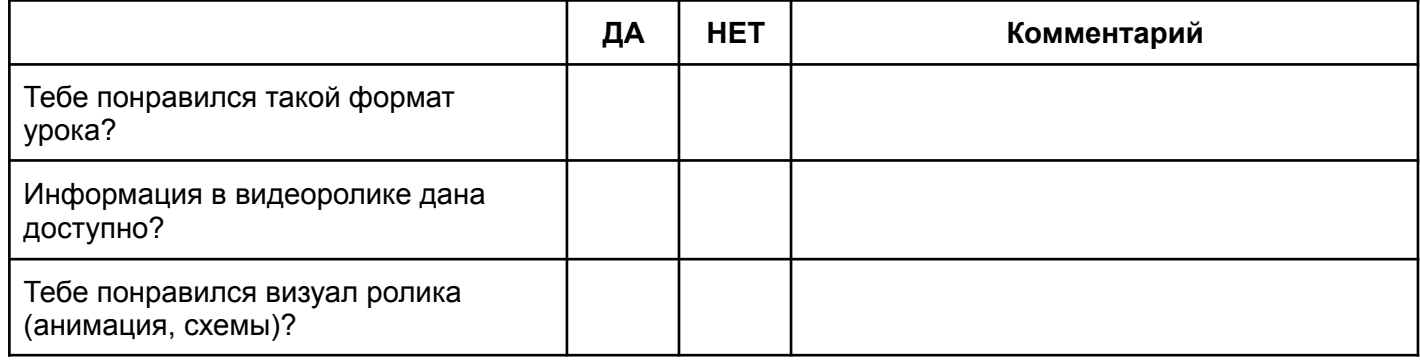

# **Оцени видеоролик "Продаём, добавляем стоимость, платим НДС-1"**

*Проставь галочки. Если ответ "нет", напиши, почему.*

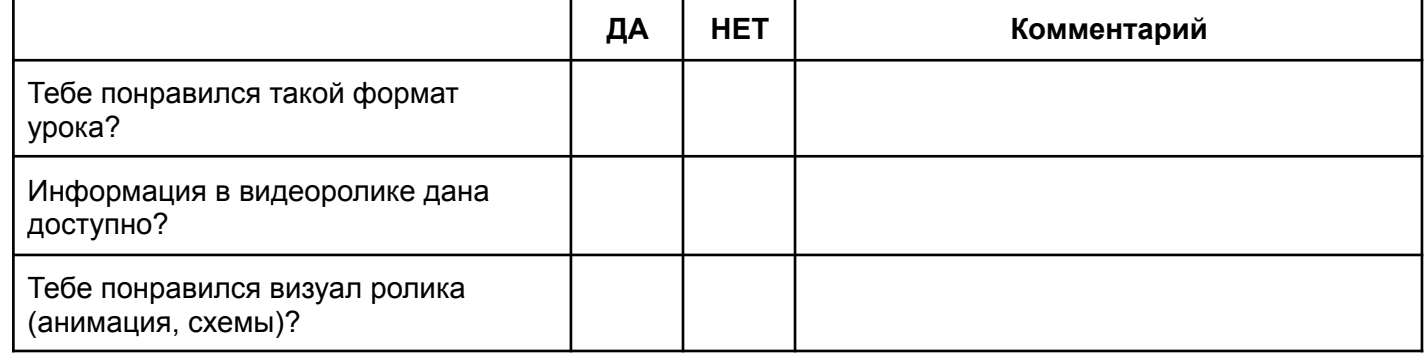

# **Оцени видеоролик "Продаём, добавляем стоимость, платим НДС-1"**

*Проставь галочки. Если ответ "нет", напиши, почему.*

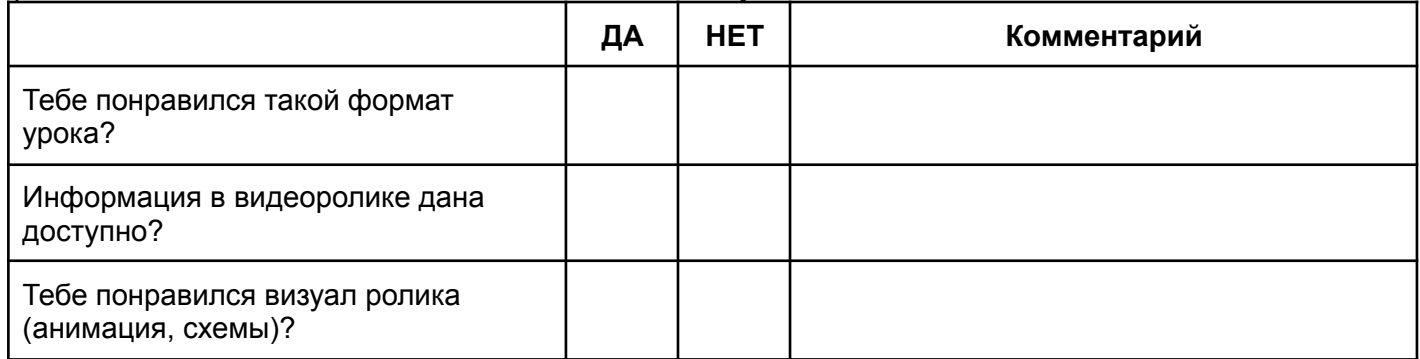

# **Оцени видеоролик "Продаём, добавляем стоимость, платим НДС-1"**

*Проставь галочки. Если ответ "нет", напиши, почему.*

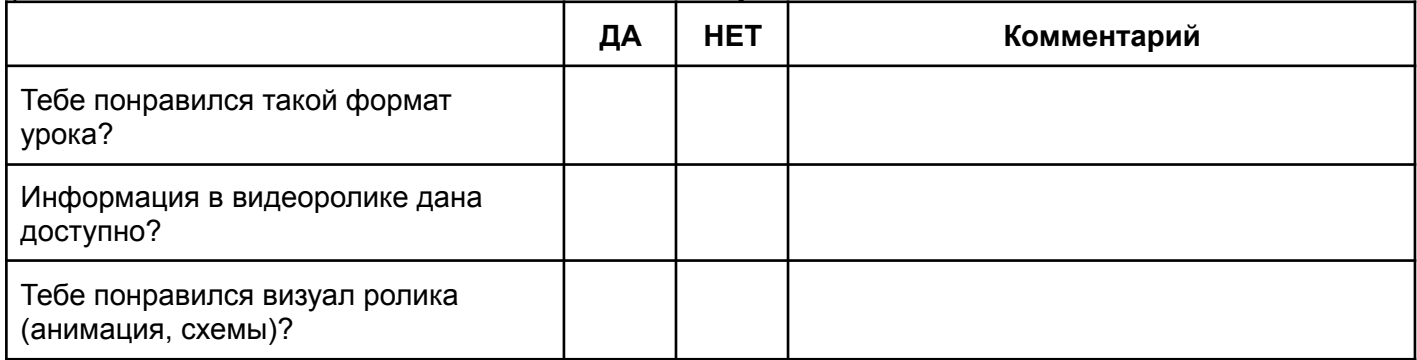

# **ДЛЯ УЧИТЕЛЯ**

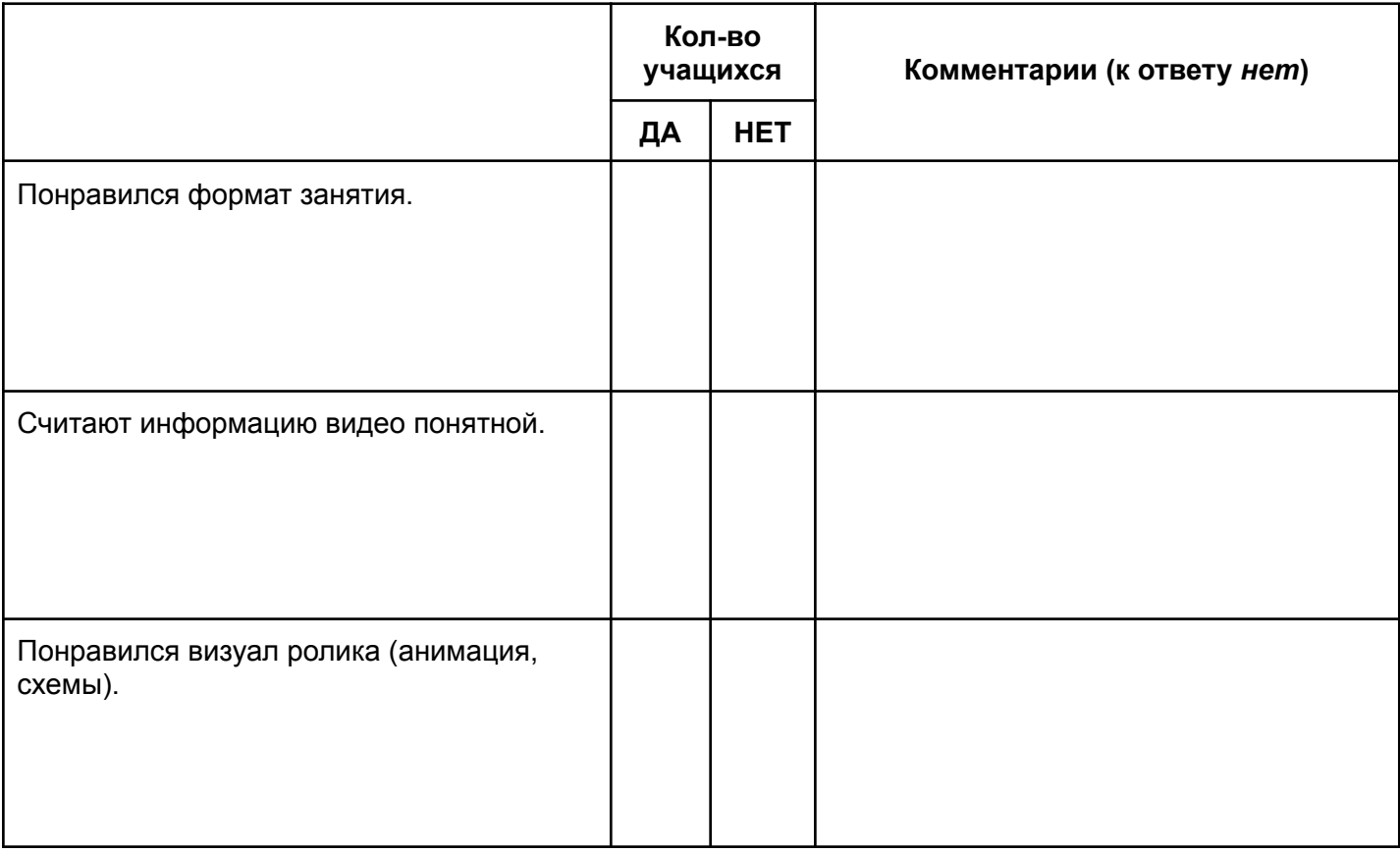